# The POSIX shell as a programming language

Michael Greenberg (Pomona College)

OBT 2017 — Paris, France

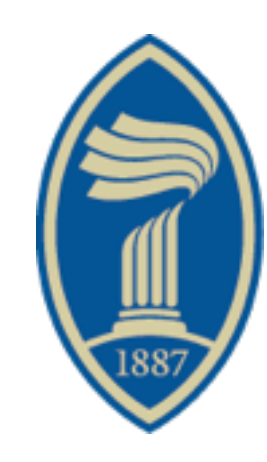

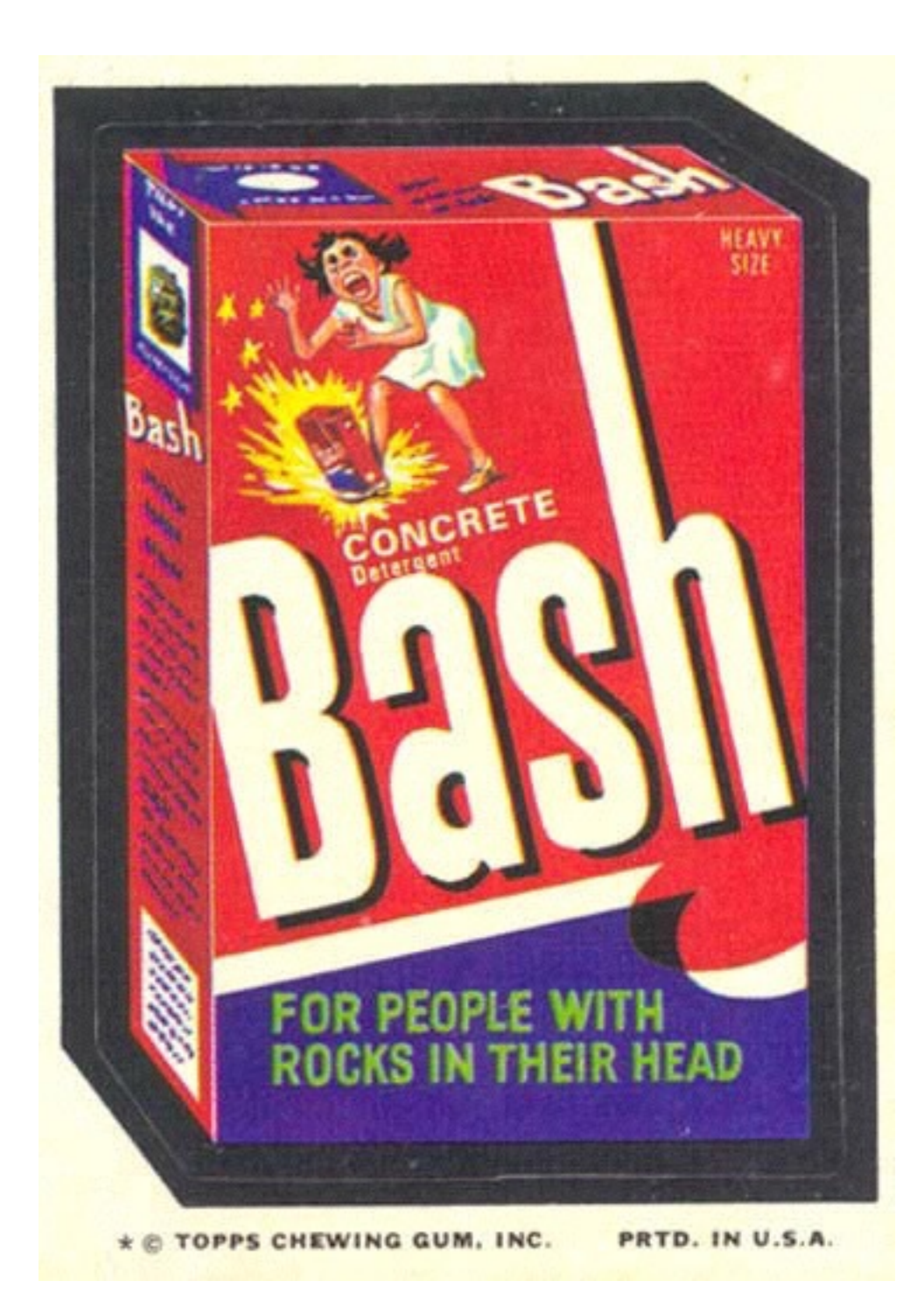

# **i love shell**

# shell is everywhere

- vital for managing systems
	- maintenance
	- deployment
- universal tool for sysadmins
- extremely powerful

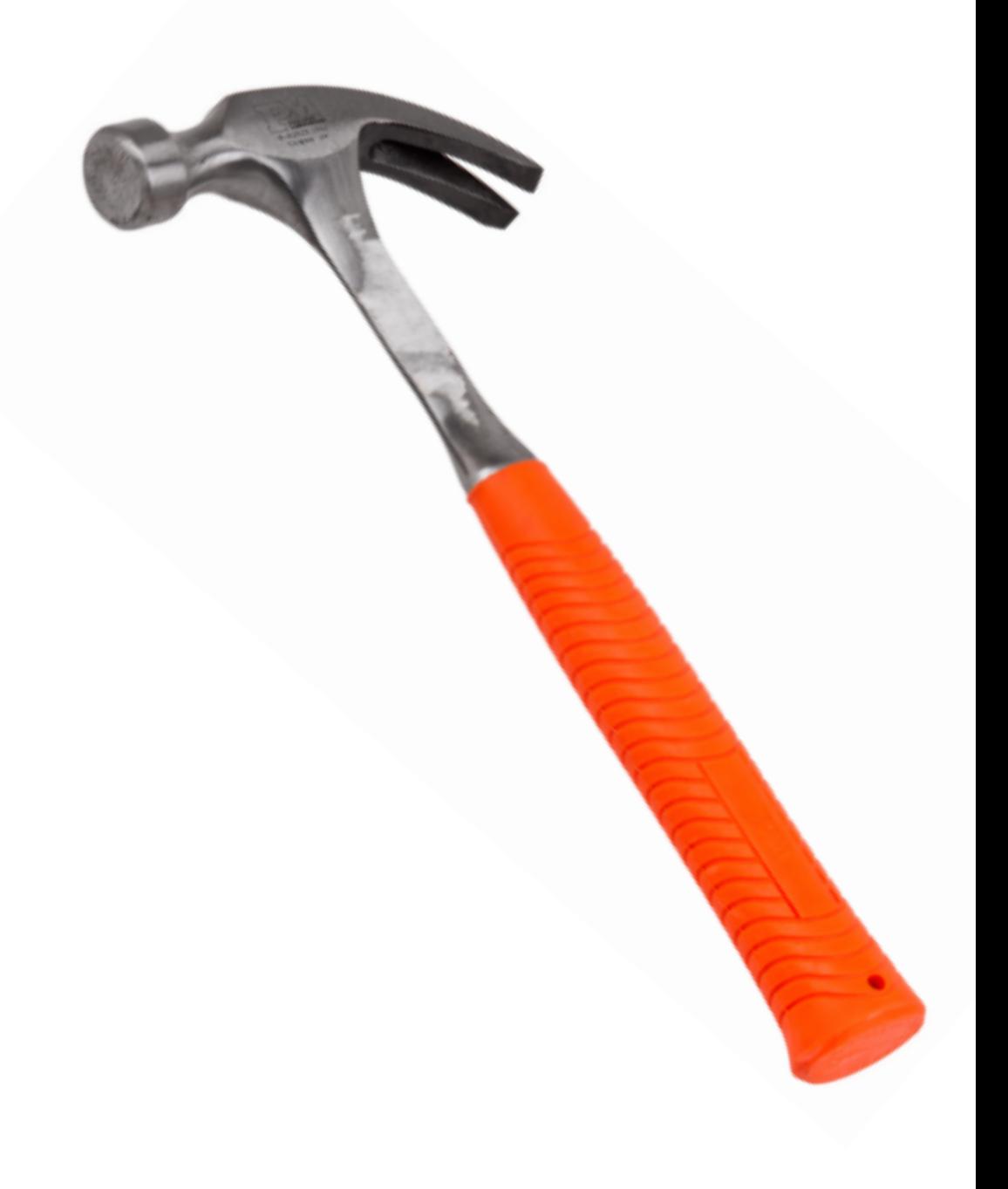

## POSIX shell

- Open Group Spec/IEEE Standard 1003.1
	- Intimately connected to POSIX
- Many implementations!

```
# figure out the absolute path to the script being run a bit
# non-obvious, the ${0%/*} pulls the path out of $0, cd's into the 
# specified directory, then uses $PWD to figure out where that
# directory lives - and all this in a subshell, so we don't affect
# $PWD 
STEAMROOT="$(cd "${0%/*}" && echo $PWD)" 
# Scary!
```

```
rm -rf "$STEAMROOT/"*
```
https://github.com/ValveSoftware/steam-for-linux/issues/3671

curl -k https://<master hostname>:8140/packages/current/install.bash | bash

https://puppetlabs.com/blog/simplified-agent-installation-puppet-enterprise-3.2

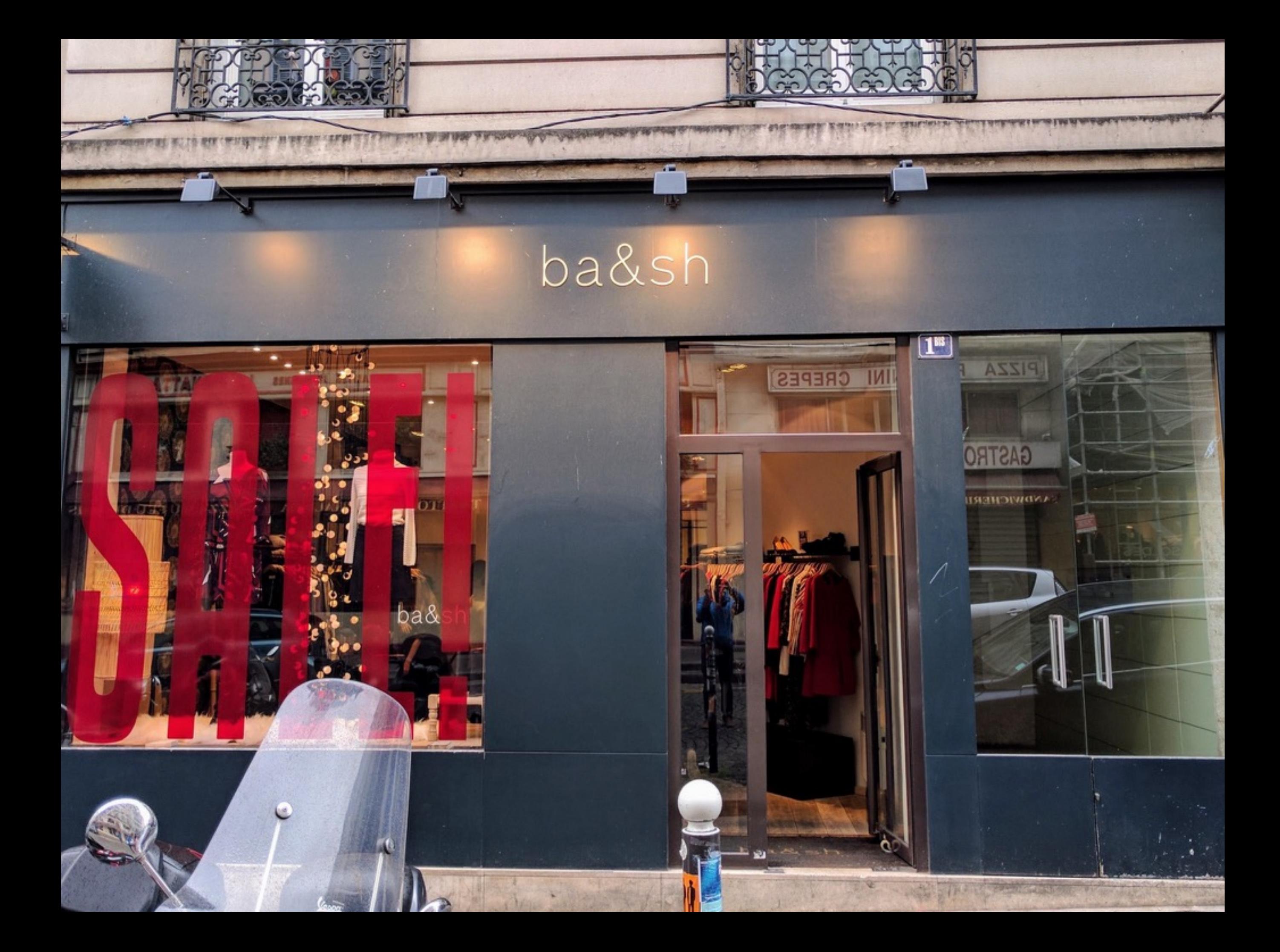

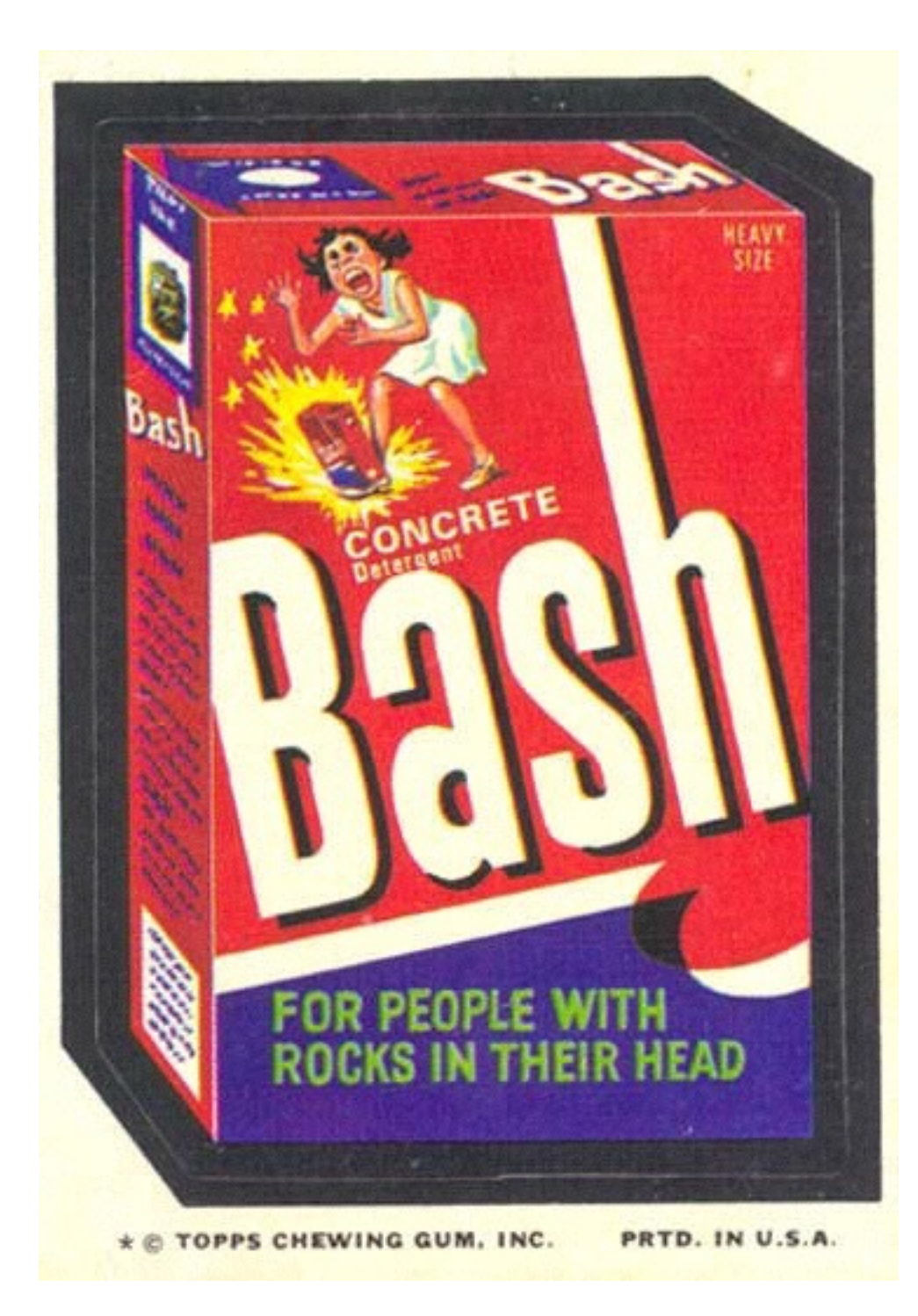

# **i love reasoning**

#### hasn't shell been 'fixed' already?

- scsh and shill?
	- not POSIX shells!
- tclsh
	- no formal attention, to my knowledge
	- and a bit out of date at this point

## ShellCheck

- Linter for shell
- Catches bug in Steam script…
	- ... but not a trivial refactoring

## NoFAQ

- Machine learning to correct console commands
	- No semantics insights
	- No guarantees
	- More about *commands* than about the *shell*

D'Antoni and Vaughn 2016

## ABash

- Static analysis for number of arguments
	- Semantic understanding
	- Great start!

#### Mazurak and Zdancewic 2007

# shell is unique

- unique evaluation model
	- expansion, not evaluation, of args by default
- deploy and manage concurrency
- uniquely interactive programming model
	- try before you buy

## conventional evaluation

#### **e<sub>1</sub> eval** v<sub>1</sub> e<sub>2</sub> **eval** v<sub>2</sub>  $\delta(\otimes, v_1, v_2) = v_3$

e<sub>1</sub> ⊗ e<sub>2</sub> eval v<sub>3</sub>

## expansion by default

e1 **expand** s1 e2 **expand** s2 **unparse**( $\delta(\otimes, \textbf{parse}(s_1), \textbf{parse}(s_2))$ ) = s<sub>3</sub>

e<sub>1</sub> ⊗ e<sub>2</sub> eval v<sub>3</sub>

 $e$  **eval**  $v$  **unparse** $(v) = s$ `e` **expand** s

c ::= **v=a … a …** | **c r** | **c1|c2|c3|…|cn** | **c &** | **( c )** | **c1 && c2** | **c1 || c2** | **! c** | **c1 ; c2** | **if c1 c2 c3** | **switch a … { case a…) c } …** | **while c1 c2** | **for x in a … c** | **defun v c**

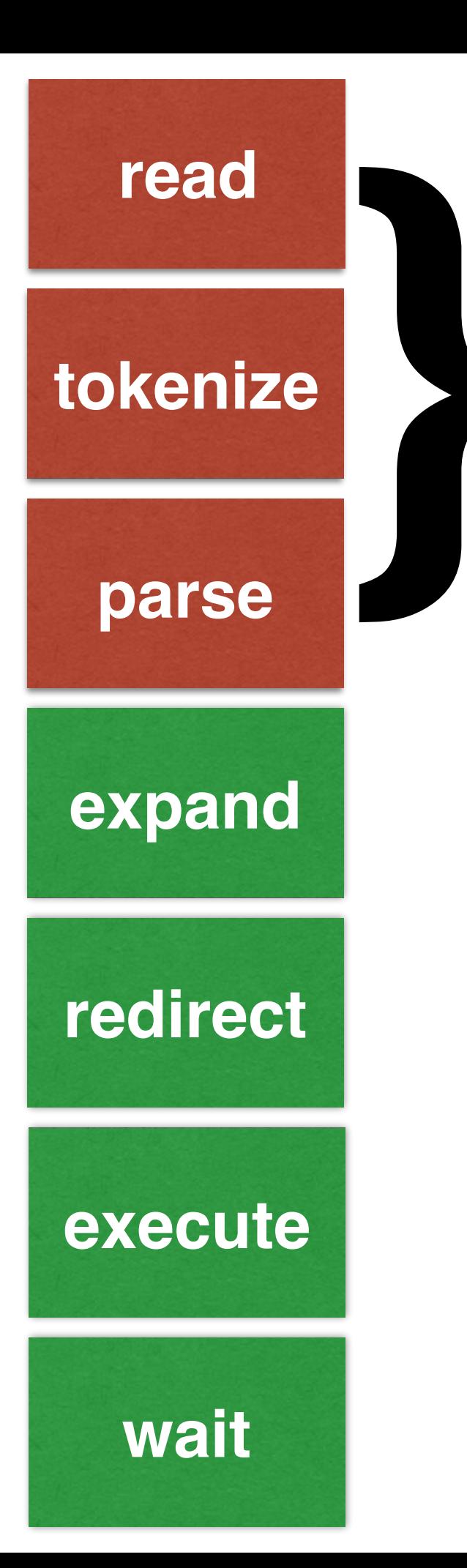

## semantics

# fixed behavior at compile time

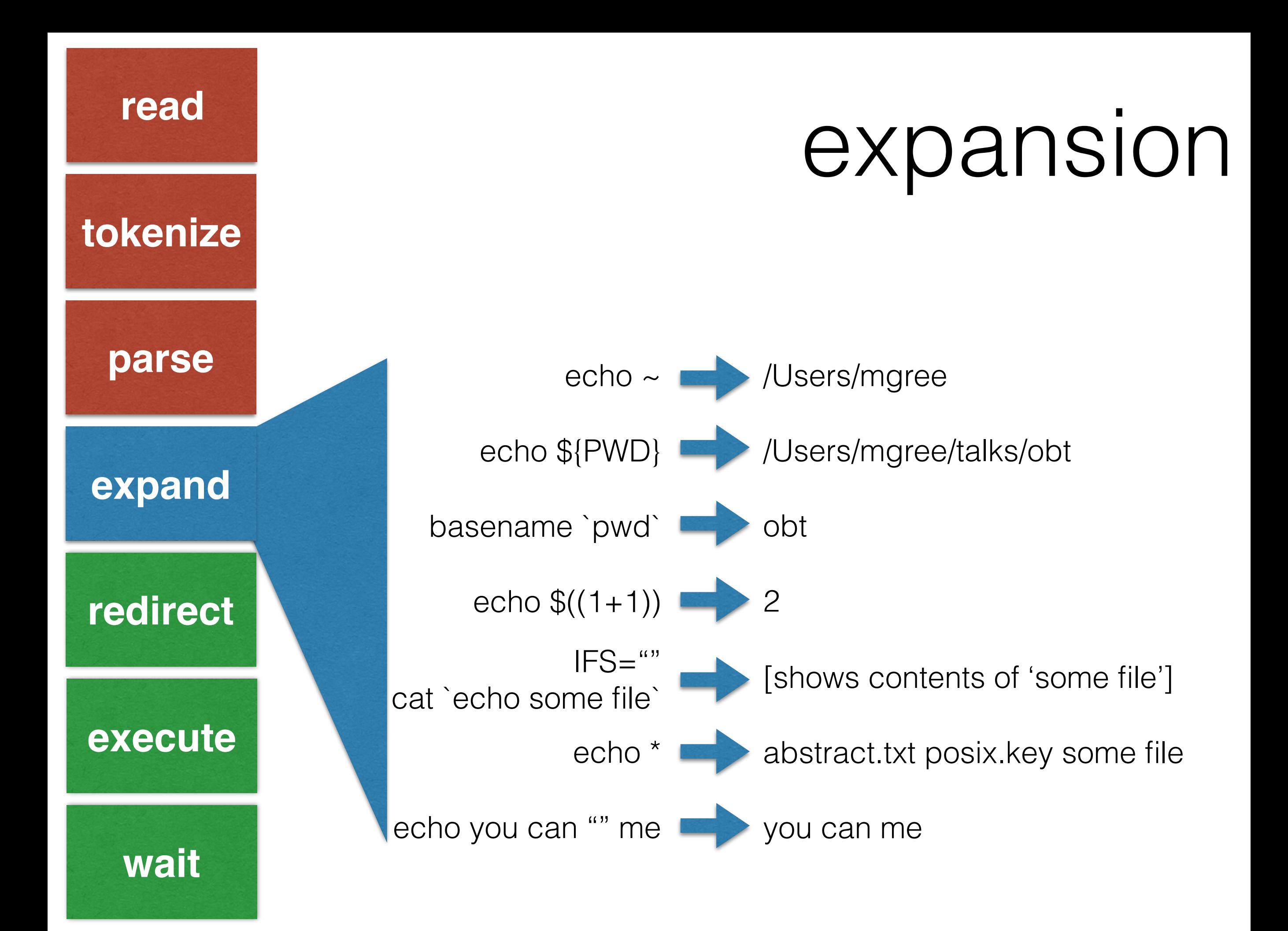

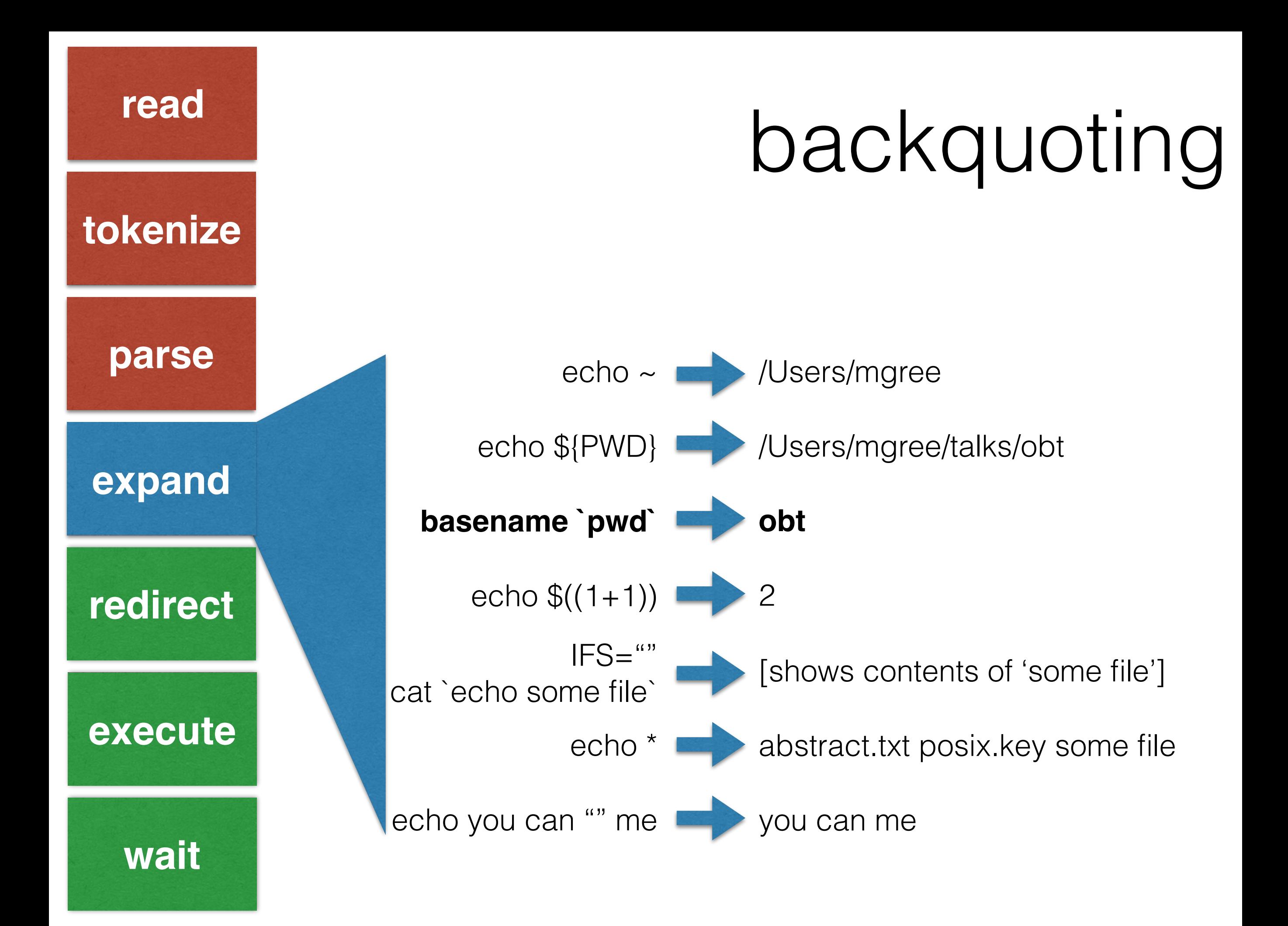

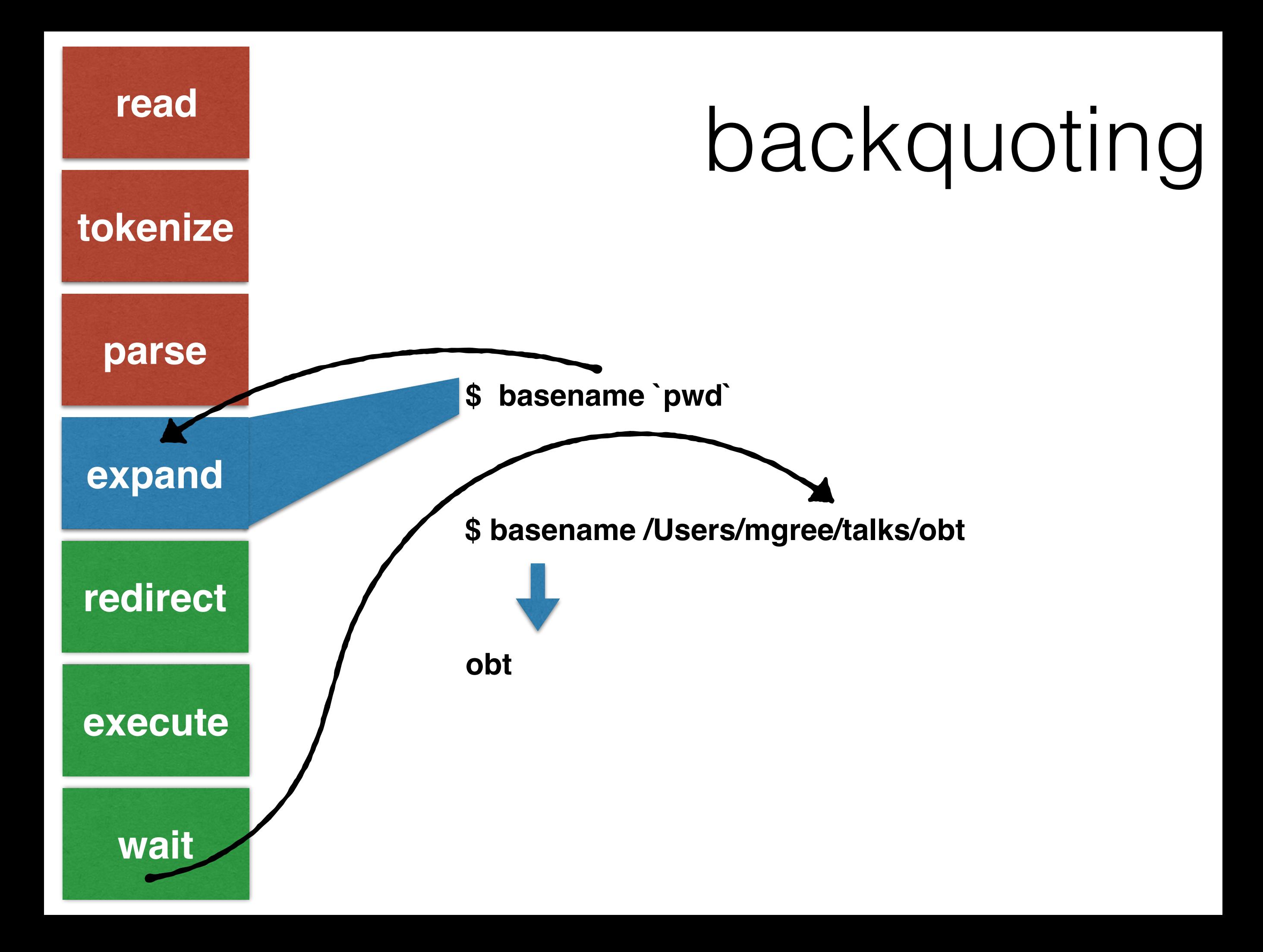

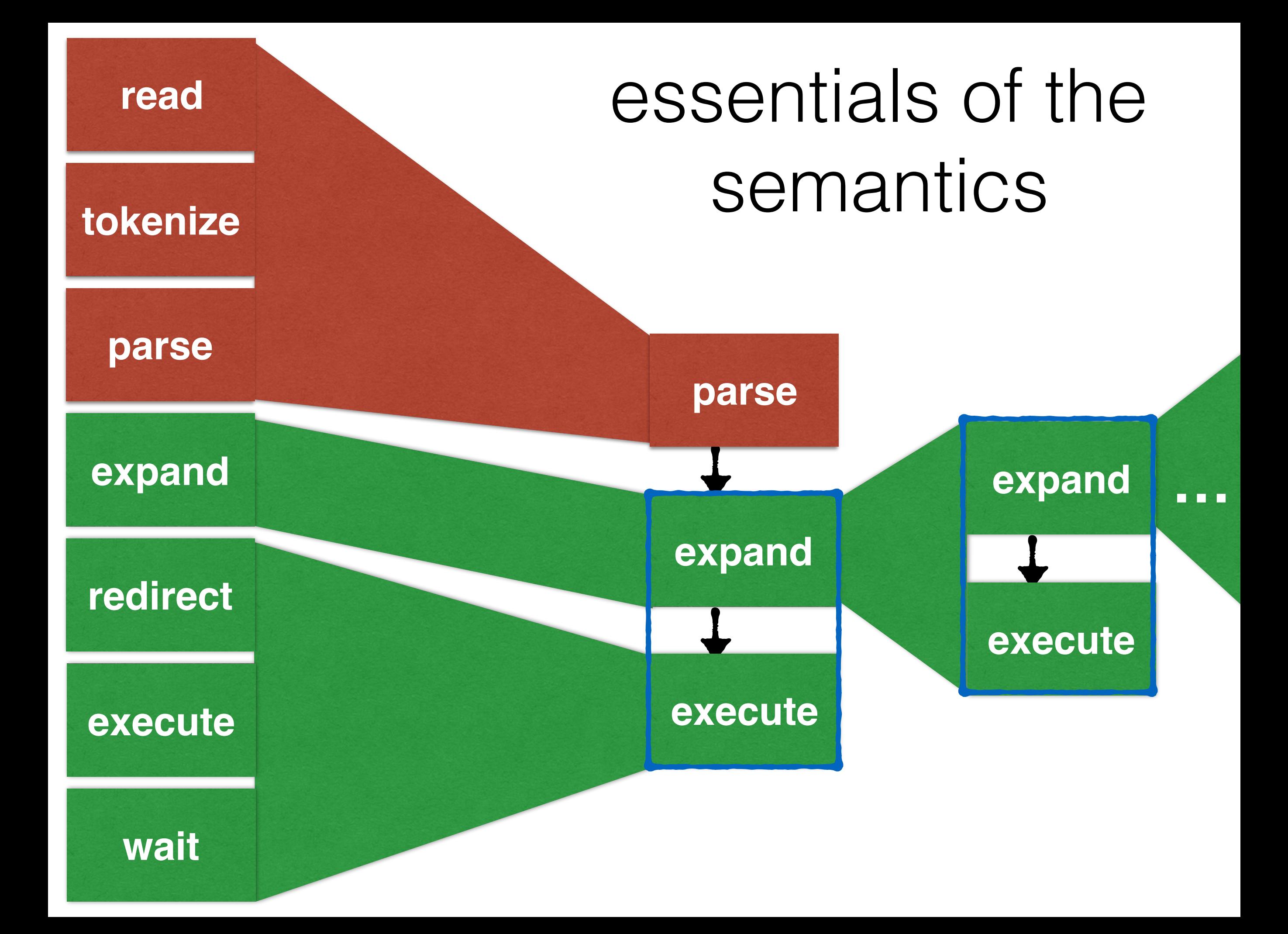

essentials of the semantics

 $\frac{1}{2}$  x= $\frac{1}{2}$  ; echo  $\frac{1}{2}$  (x+= echo 2))  $\rightarrow$  $\frac{1}{2} \times 5$ {1} ; echo  $\frac{1}{2} \times 1$  ; echo  $\frac{1}{2}$  (x+= echo 2))  $\rightarrow$  $\zeta$  echo  $\zeta((x+=echo 2))$   $\longrightarrow$ **\$** echo \$((x+=2)) **\$** echo 3

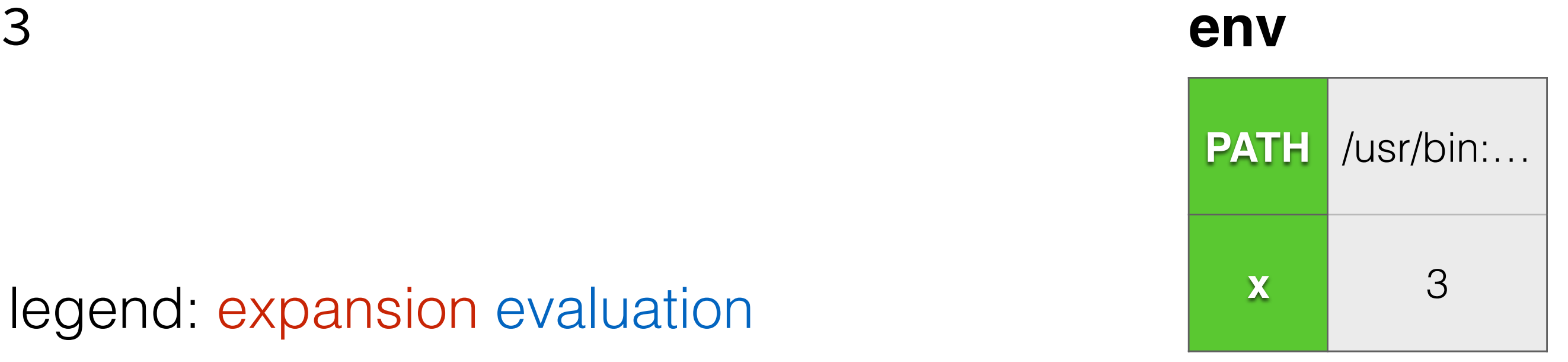

legend: expansion evaluation

## what do I want to do?

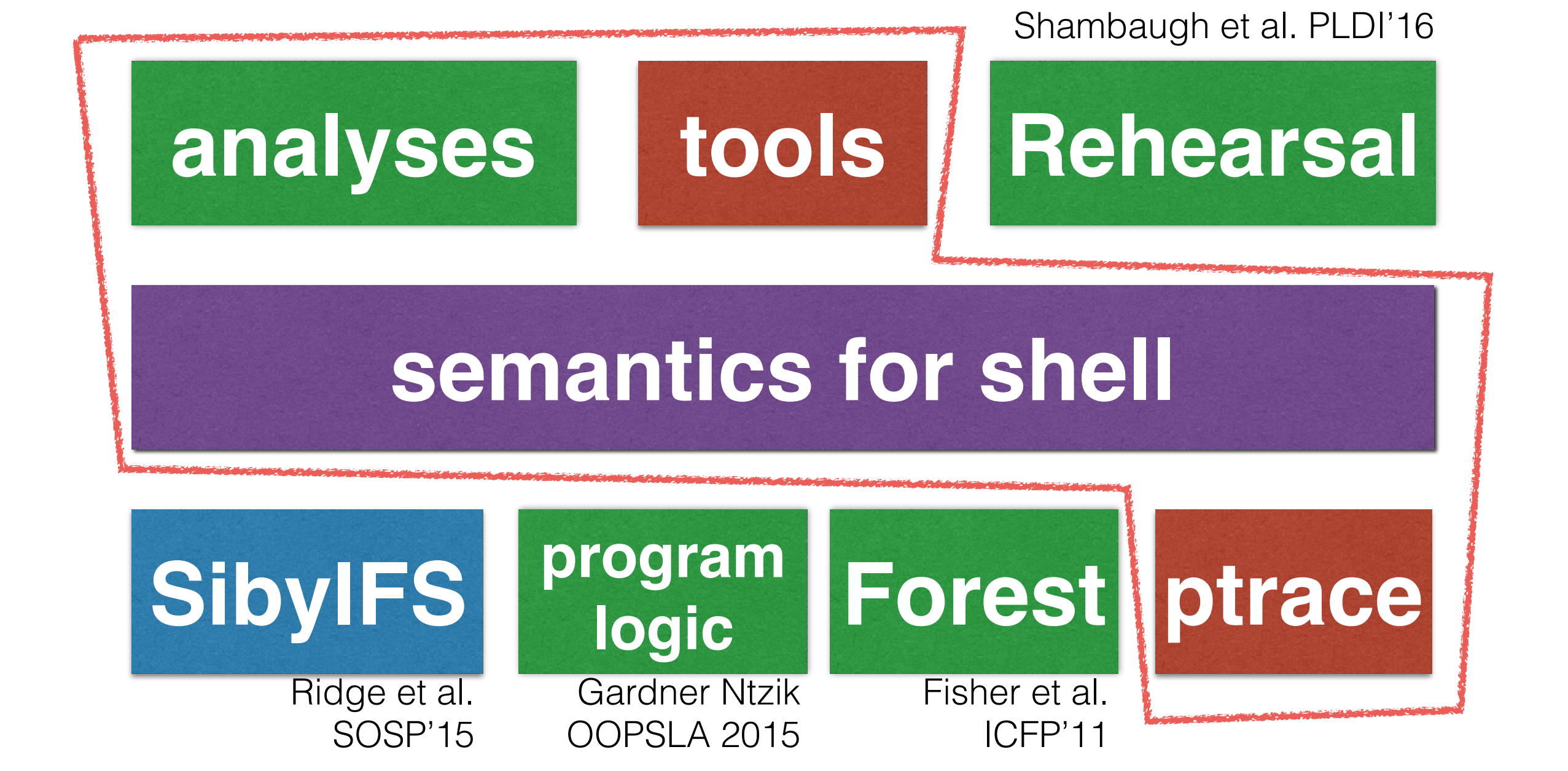

### support the programming model

- have script echo commands until script is just right
	- maybe running *some* commands
- set -x prints commands run... *but it still runs the commands!*
- can we do better?

## other tools

- compile to other languages as a form of "gradual scripting"
- "cruft" inserter
	- hardens a shell script against, e.g., signals
	- uses weakest preconditions to guarantee good exit status of all commands

# types!

- commands take a regular expression over args as input, produces certain patterns of system calls
- summarize sets of commands/system calls/ outputs
	- e.g., this script will delete all files in  $\sim$ /.foo/ except for  $\sim$ /.foo/cache
- analyze curl-based installers!

# design

```
$ ls
filename
spaces
filename with spaces
$ x="filename with spaces"
$ rm $x
rm: with: No such file or directory
$ ls
filename with spaces
$ rm "$x"
$ ls
$
```
## what else?

- theoretical ideas/angles i'm missing?
- suppose we've got a great model… what else should we do with it?

thanks to: Arjun Guha for early chats Calvin Aylward and Austin Blatt